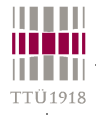

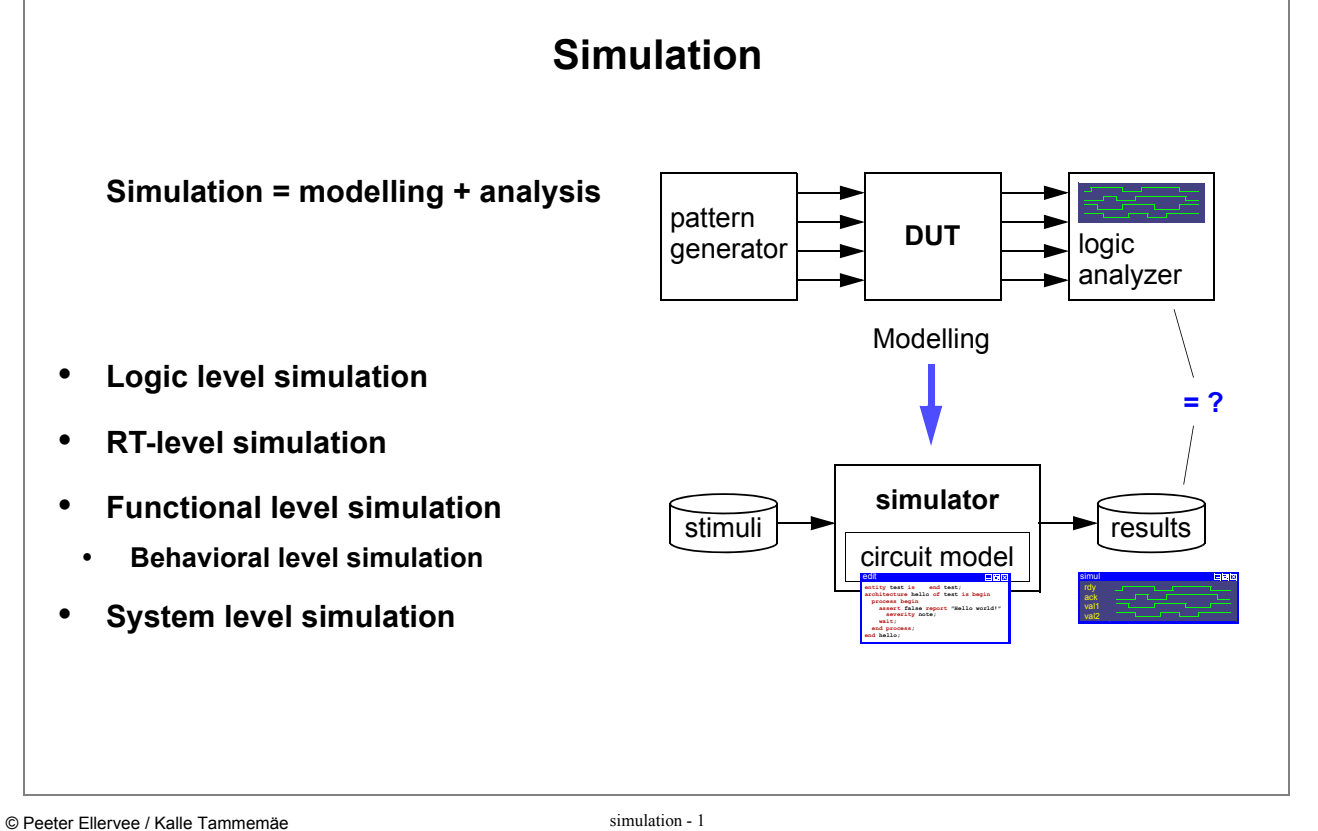

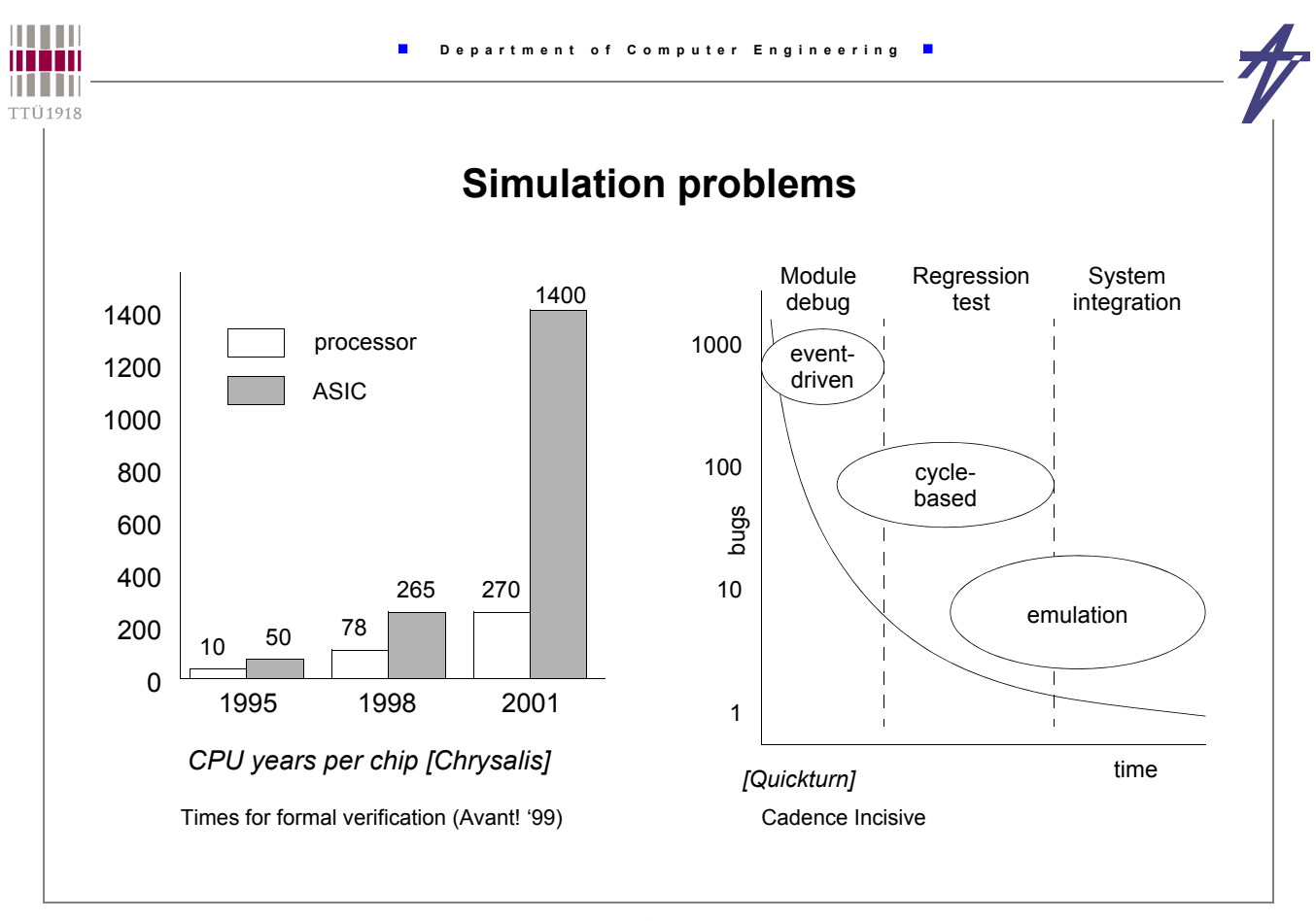

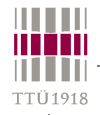

## **Simulators**

- *Time-driven***: all components of the digital logic system are evaluated at every time step**
- *Event-driven***: system input events are kept in an time-ordered event queue**

## **Simulation delay models**

- **Unit-delay (RTL simulator)**
- **Zero-delay**
- *delta***-delay (VHDL) --** δ**-delay,** Δ**-delay**

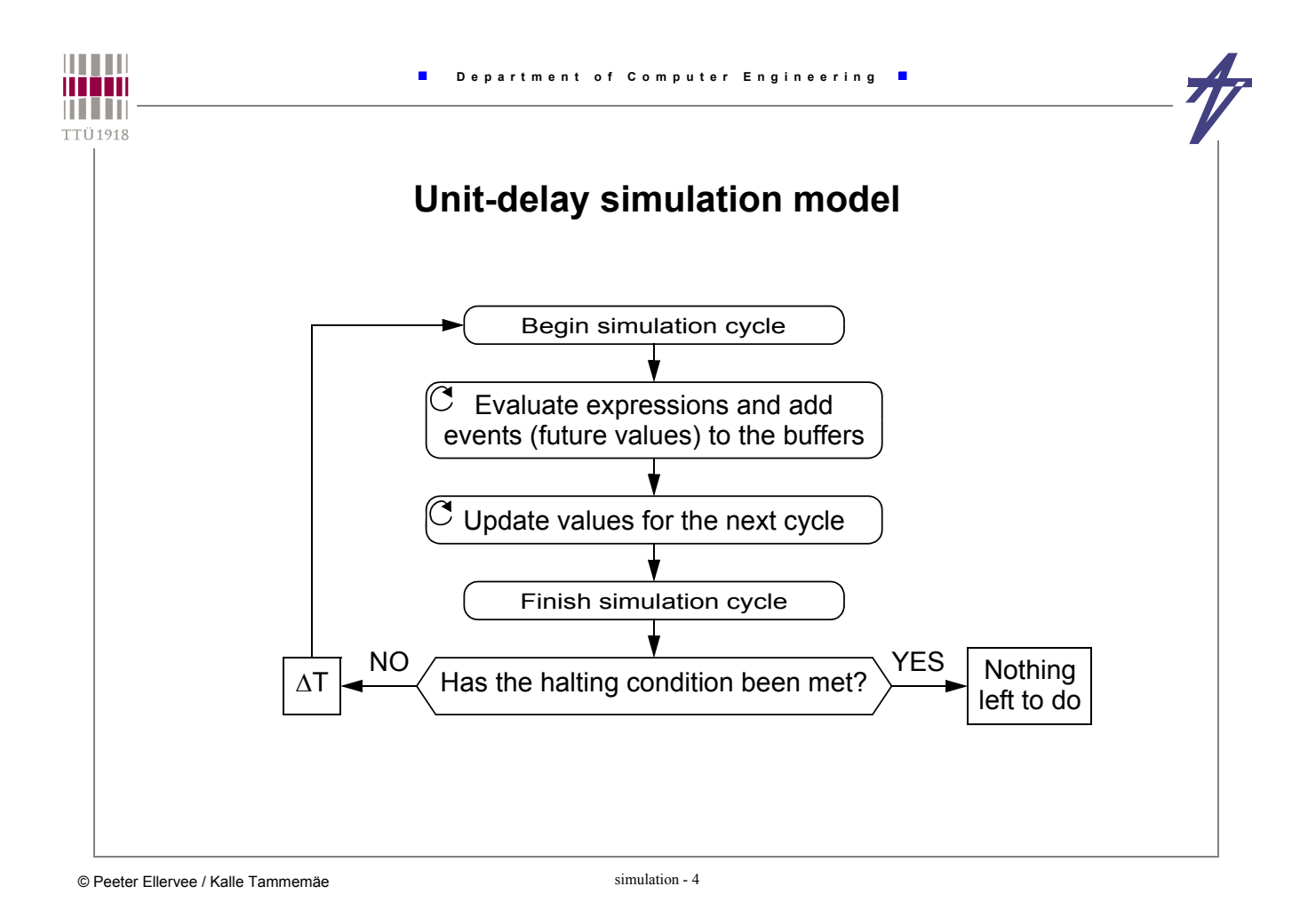

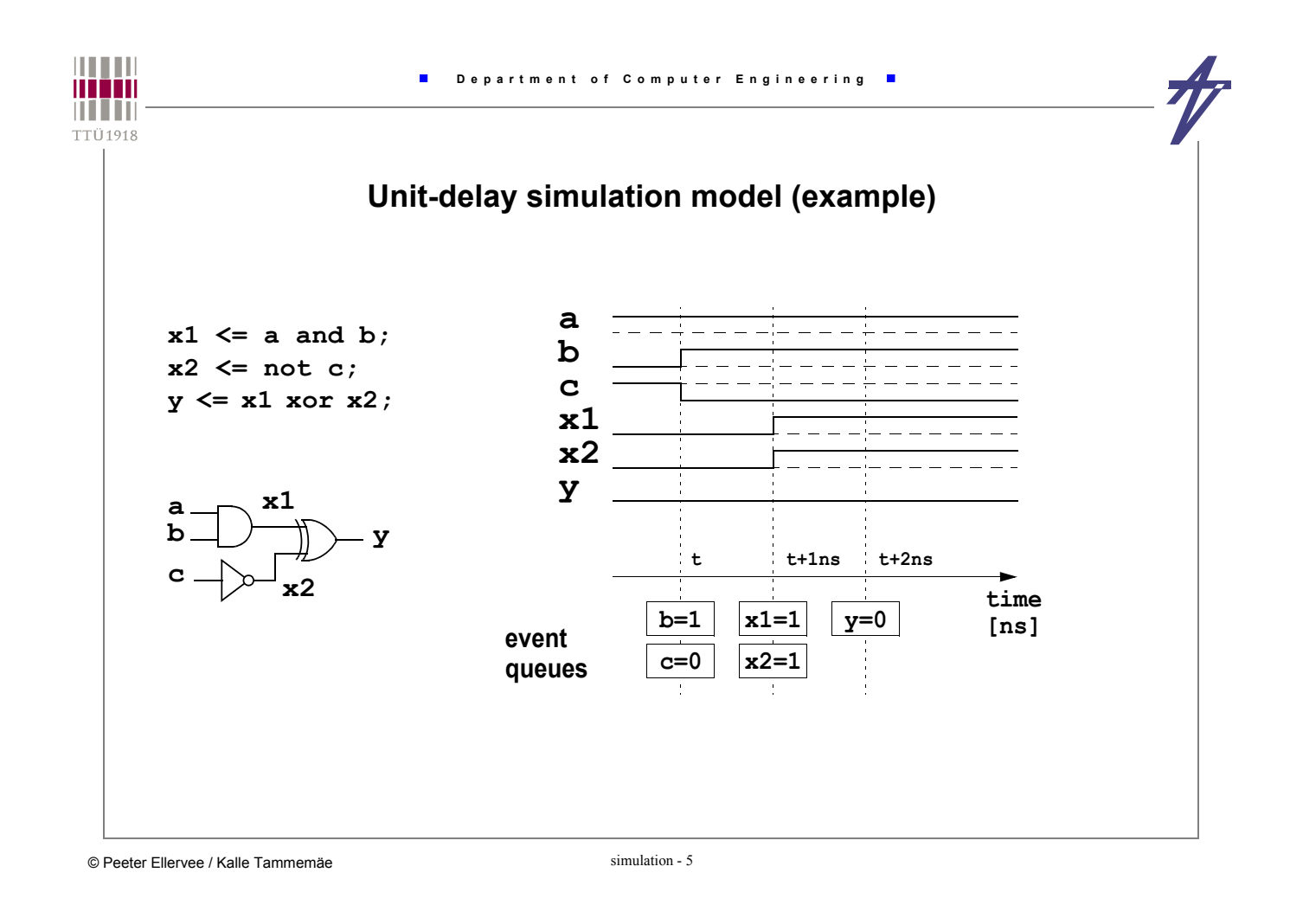

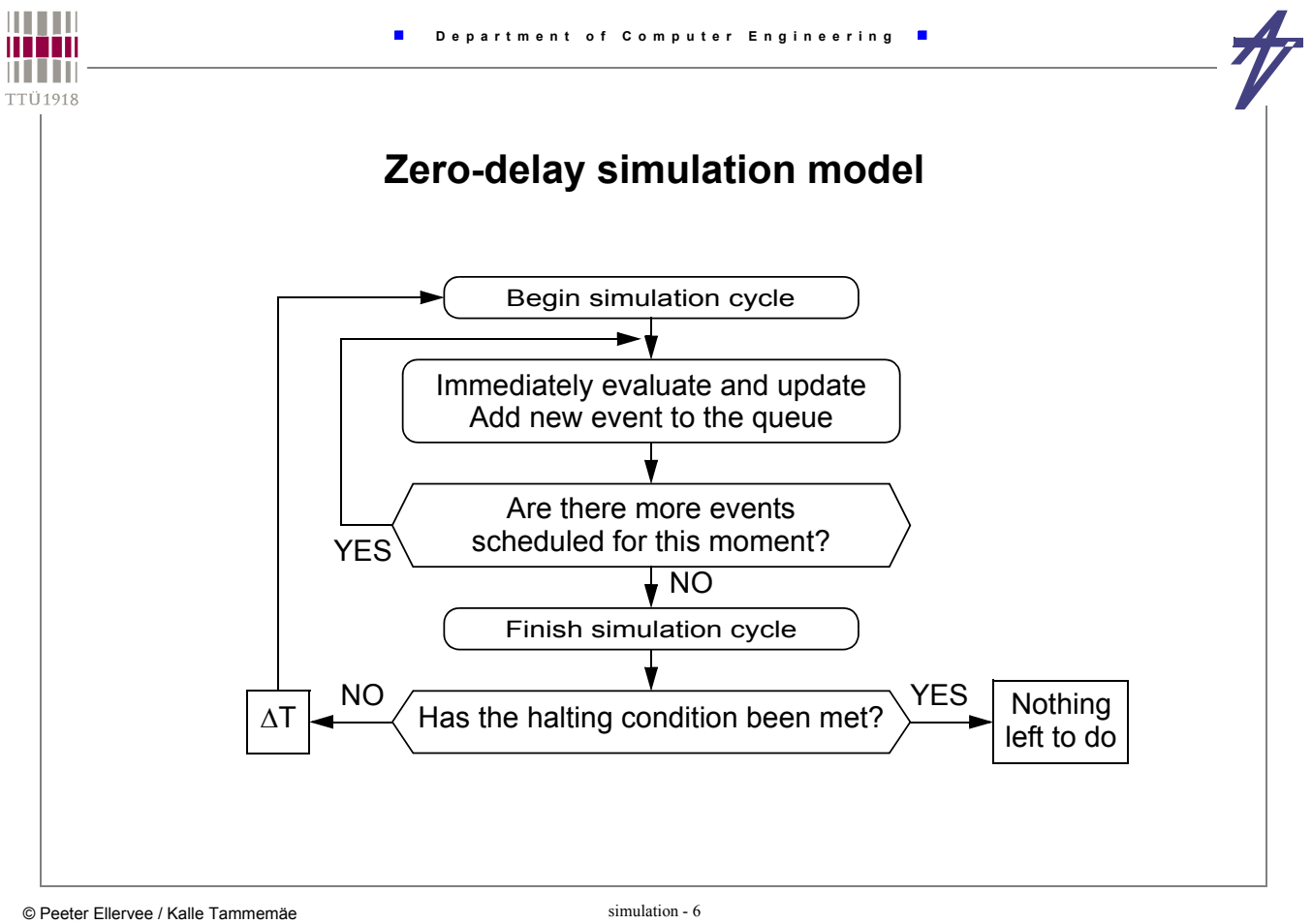

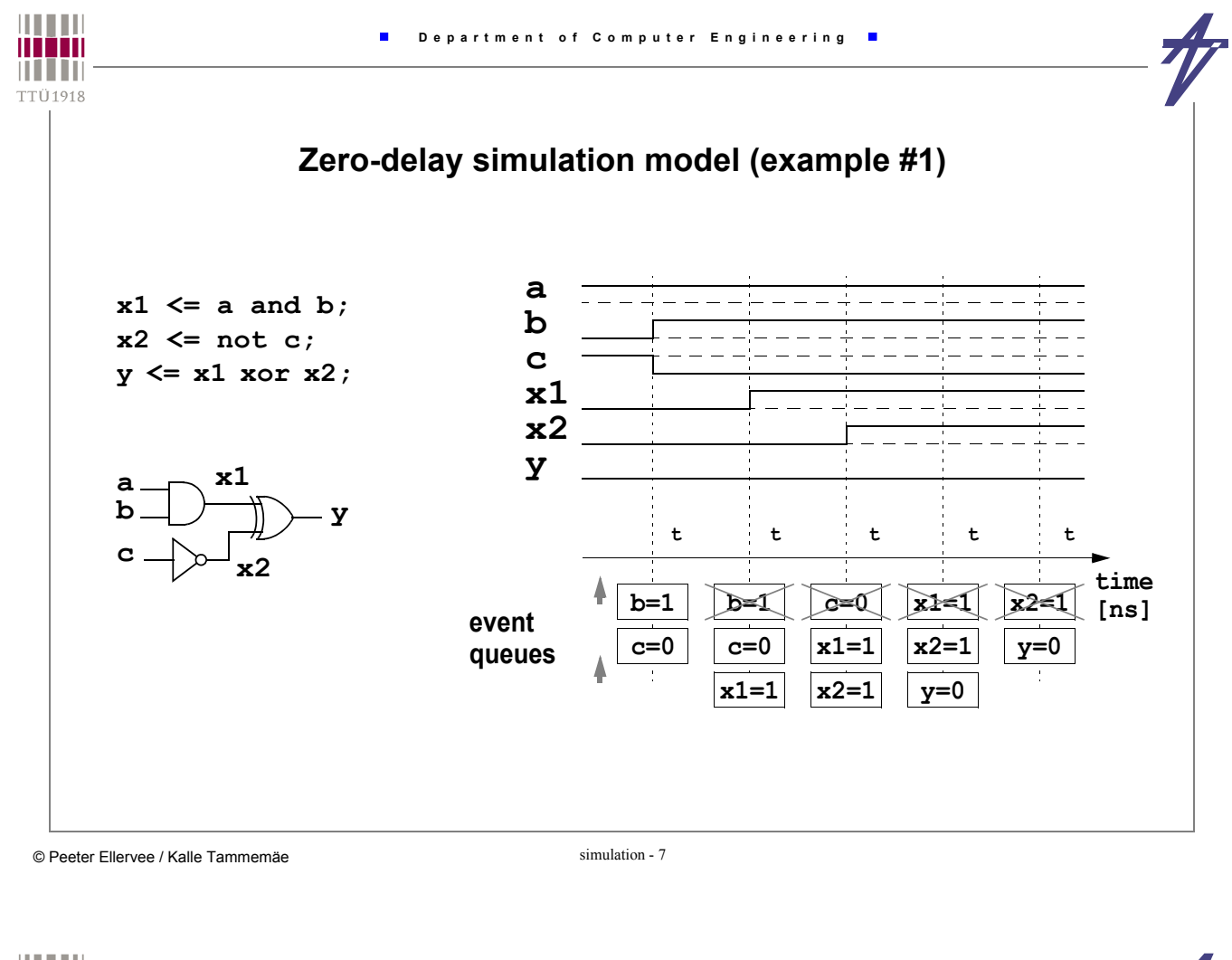

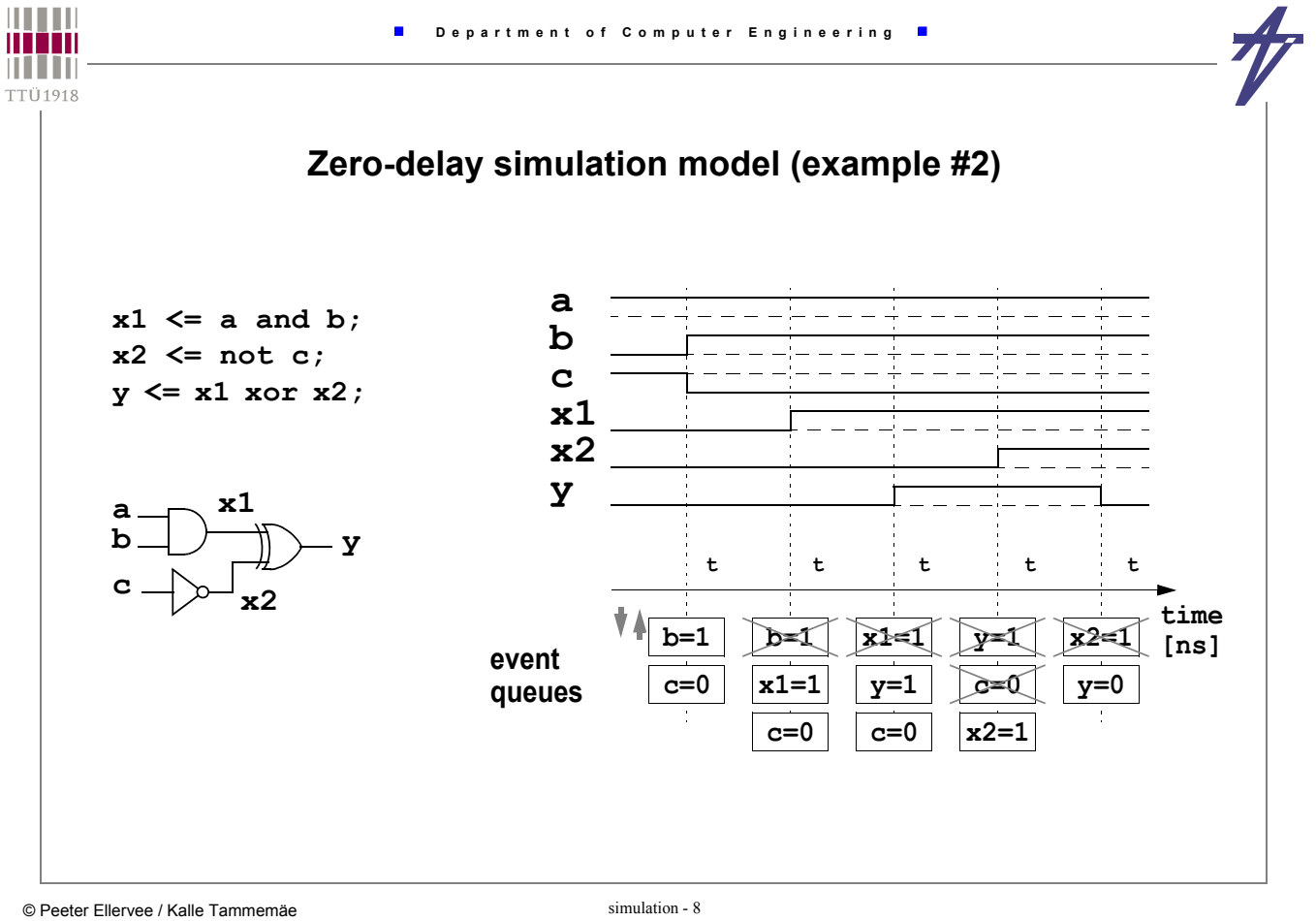

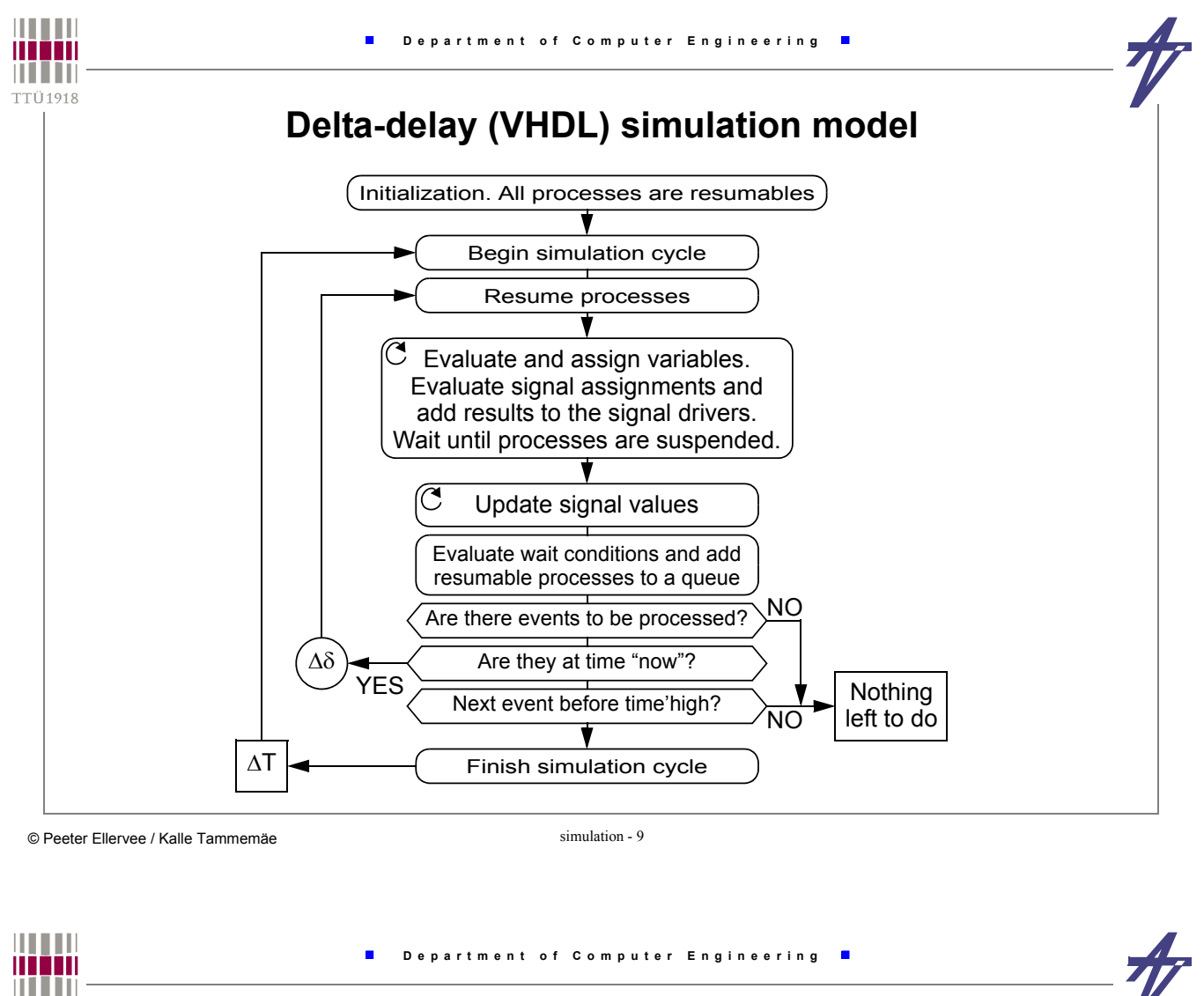

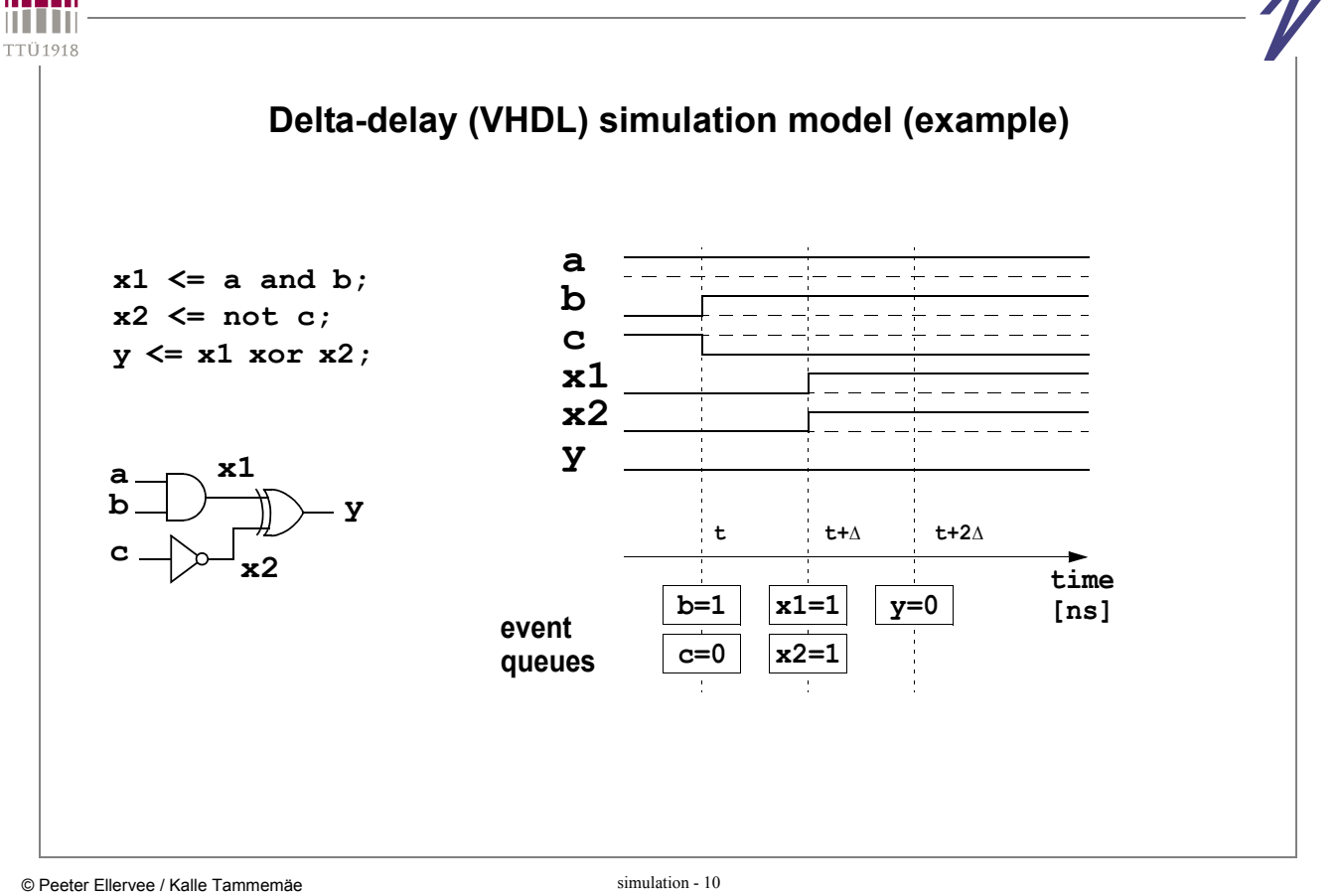

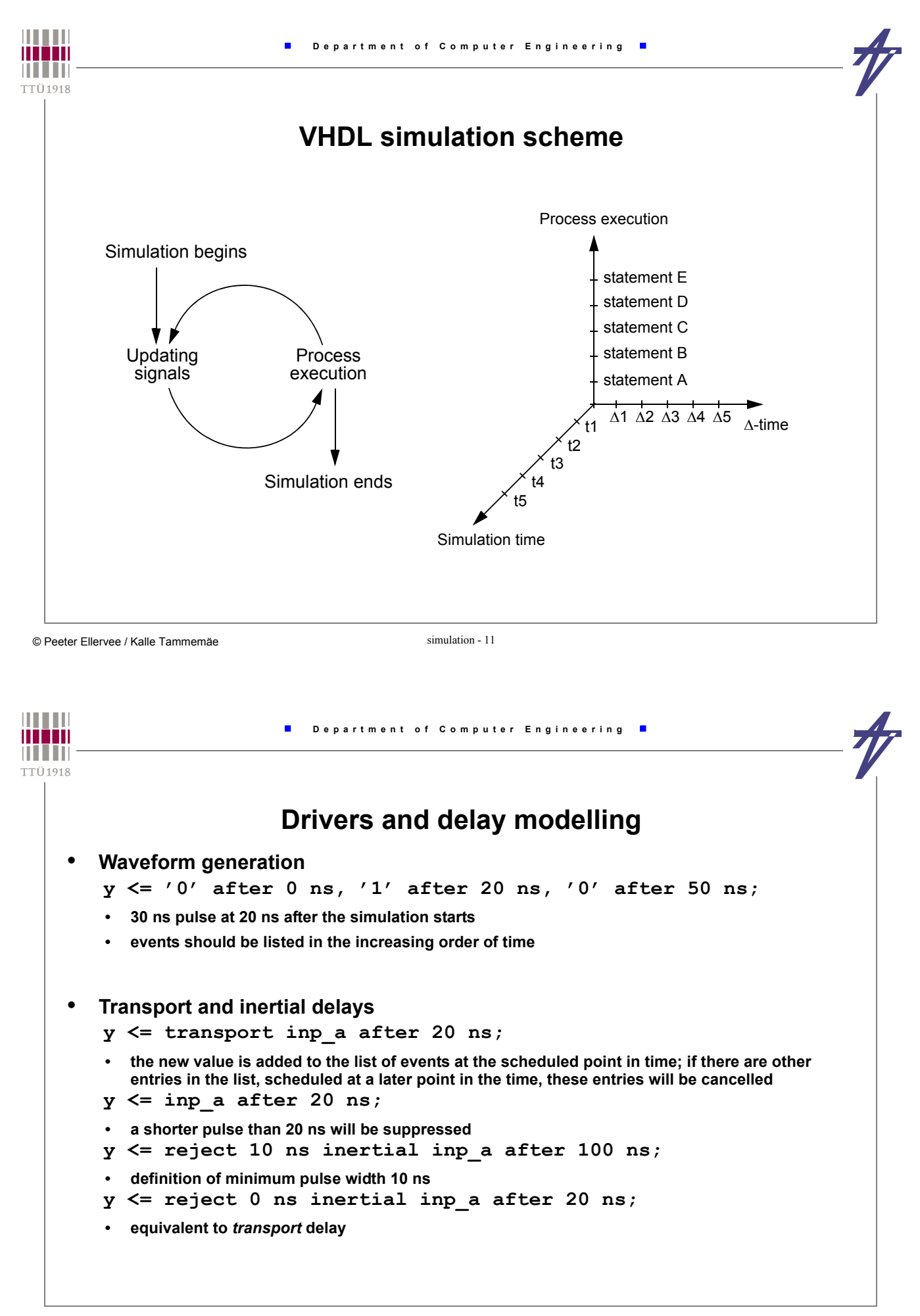

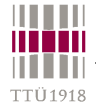

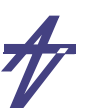

## **Delta delay example #1**

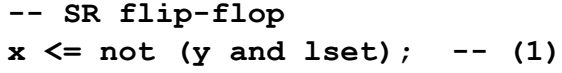

 $\blacksquare$ 

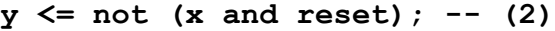

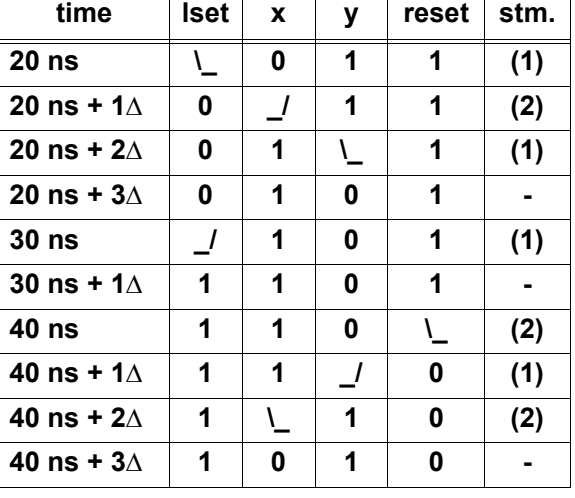

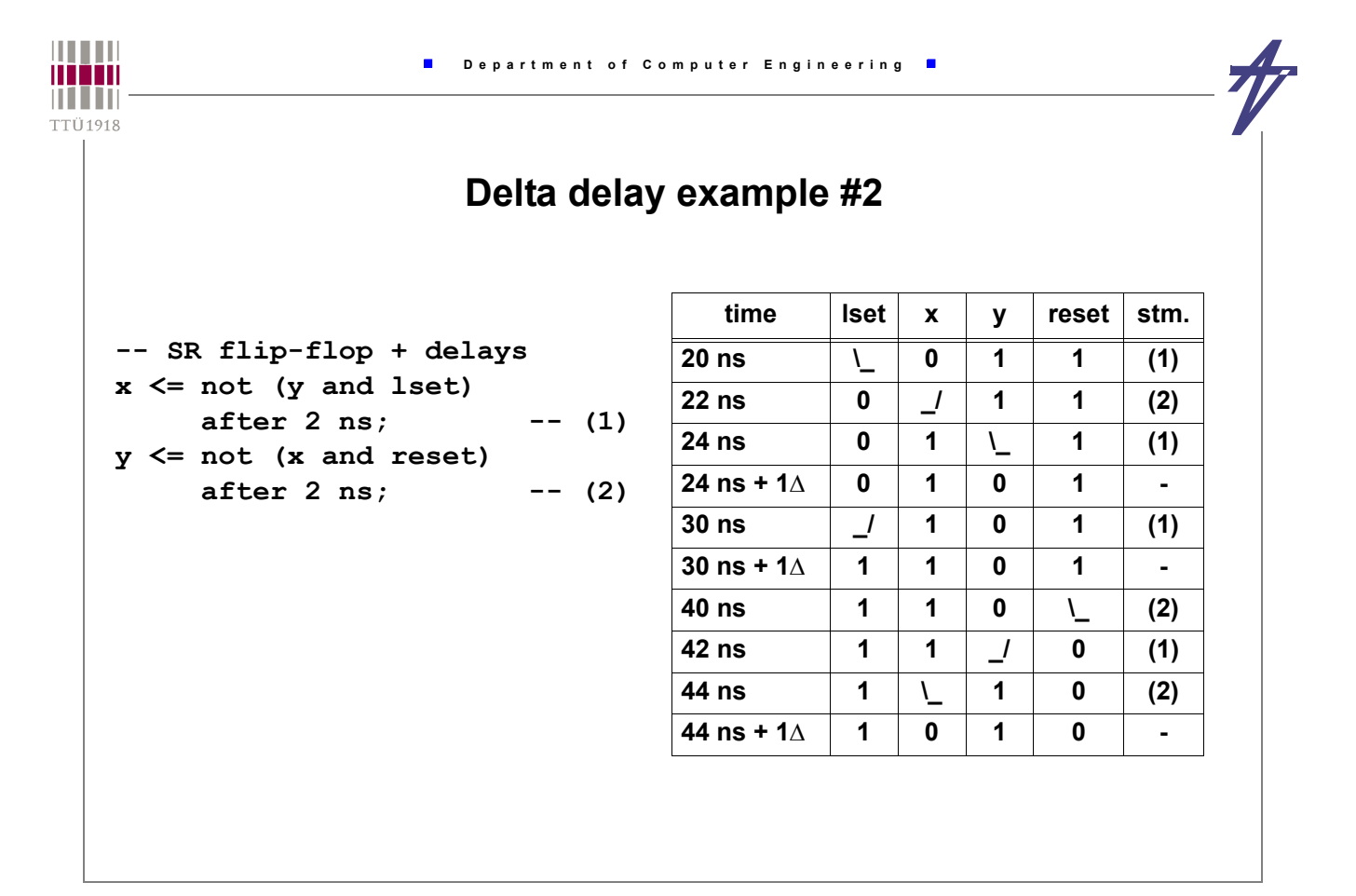

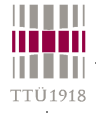

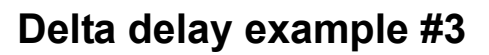

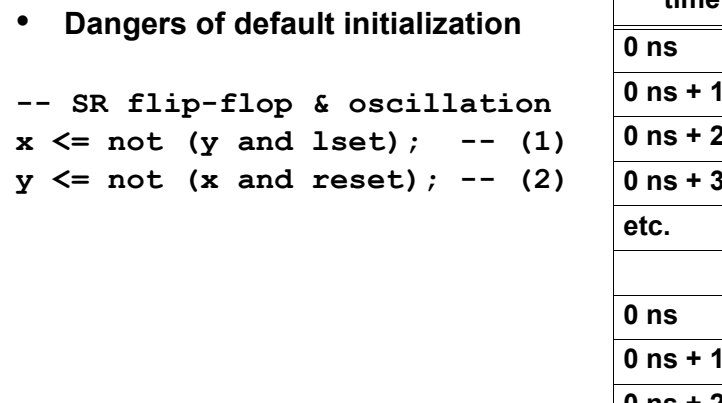

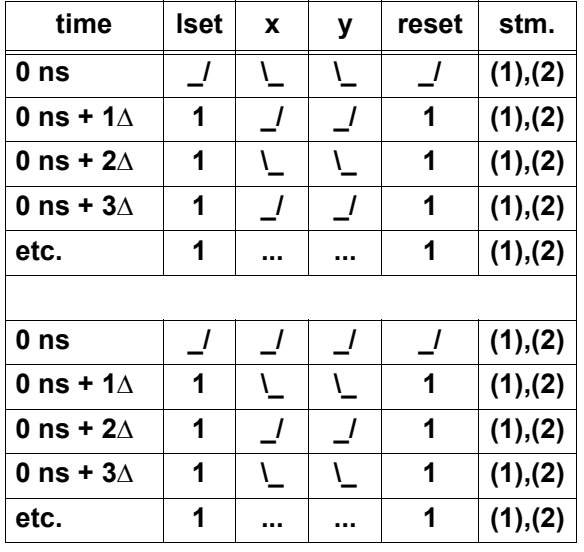

 $\blacksquare$ 

© Peeter Ellervee / Kalle Tammemäe simulation - 15

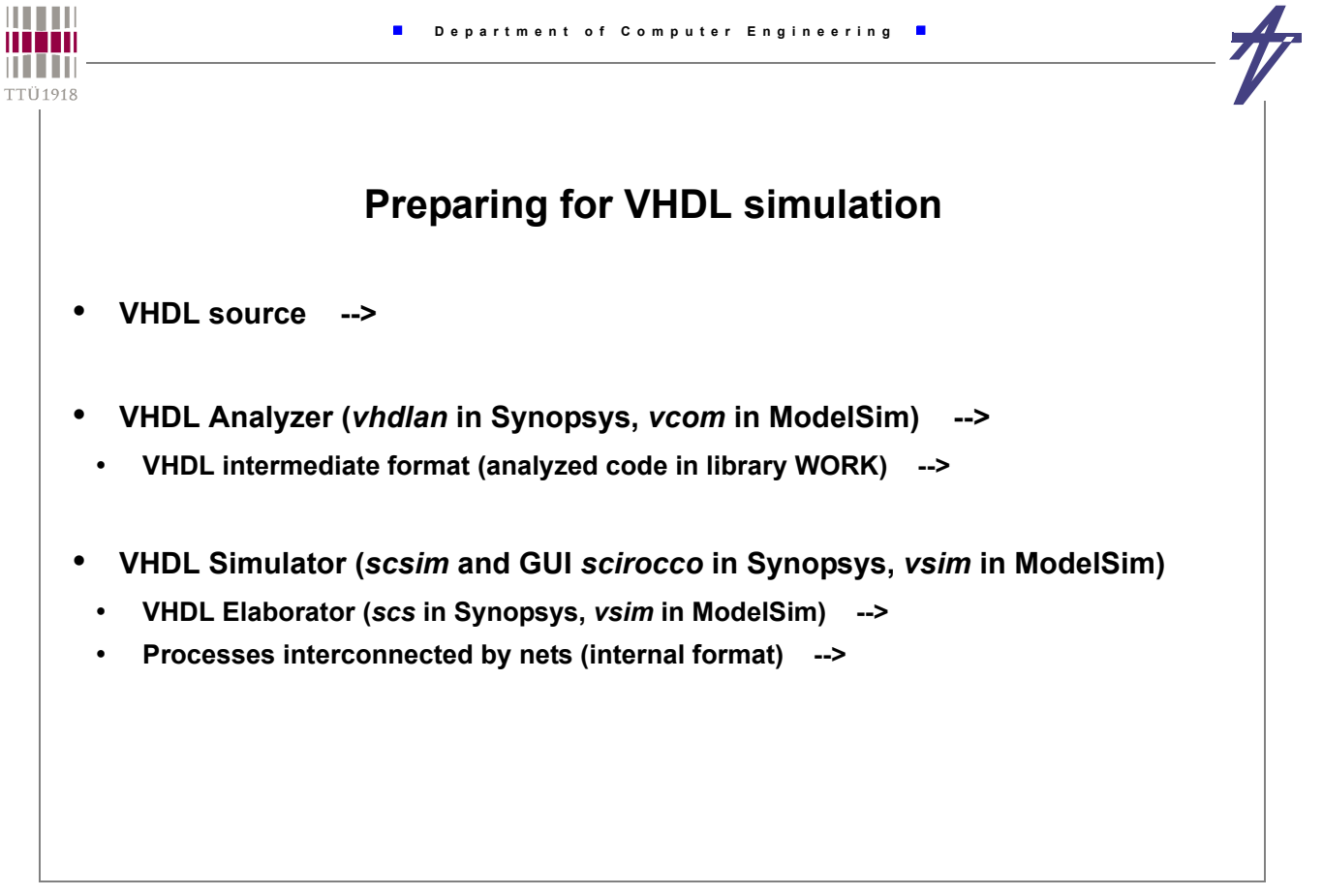

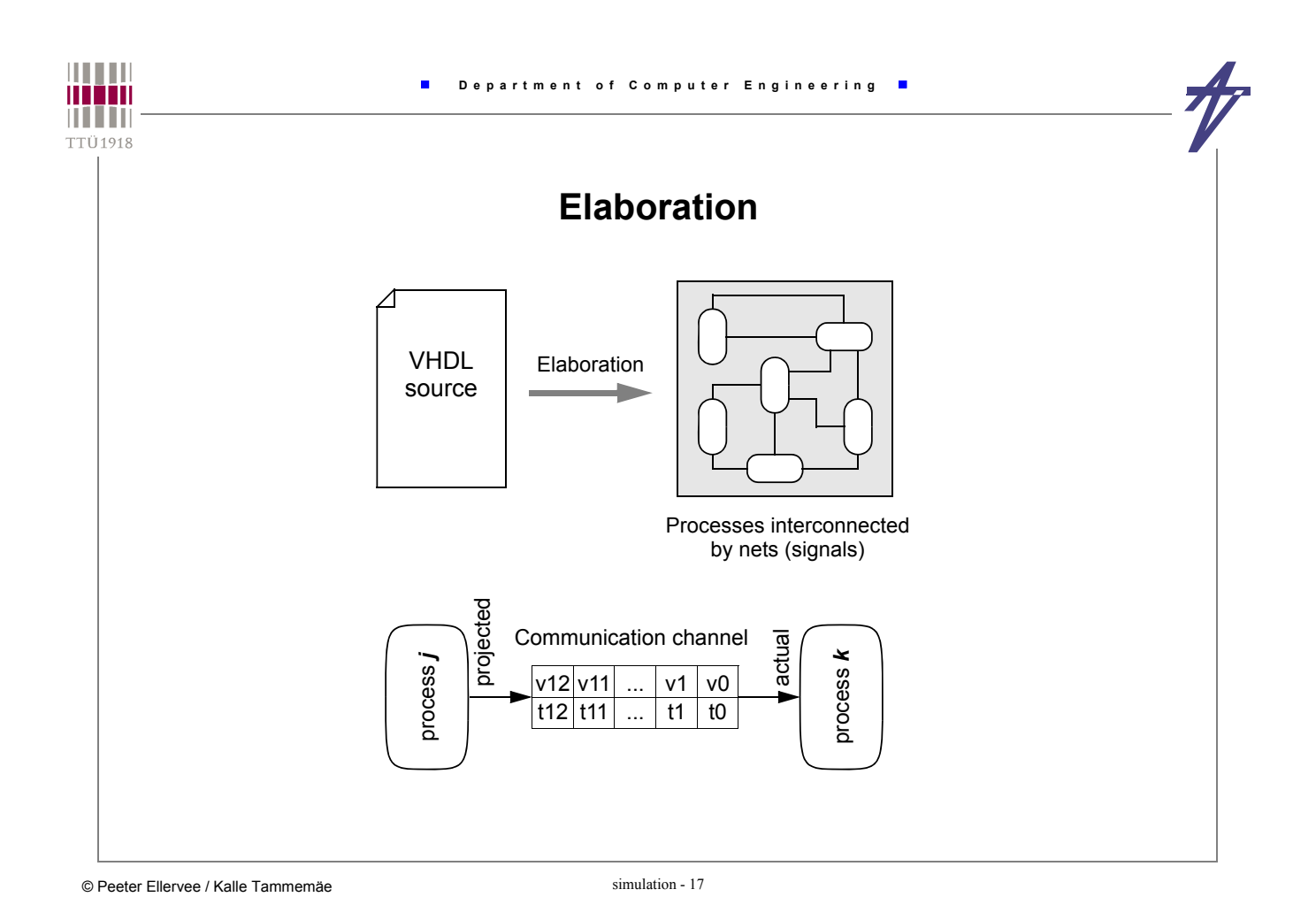

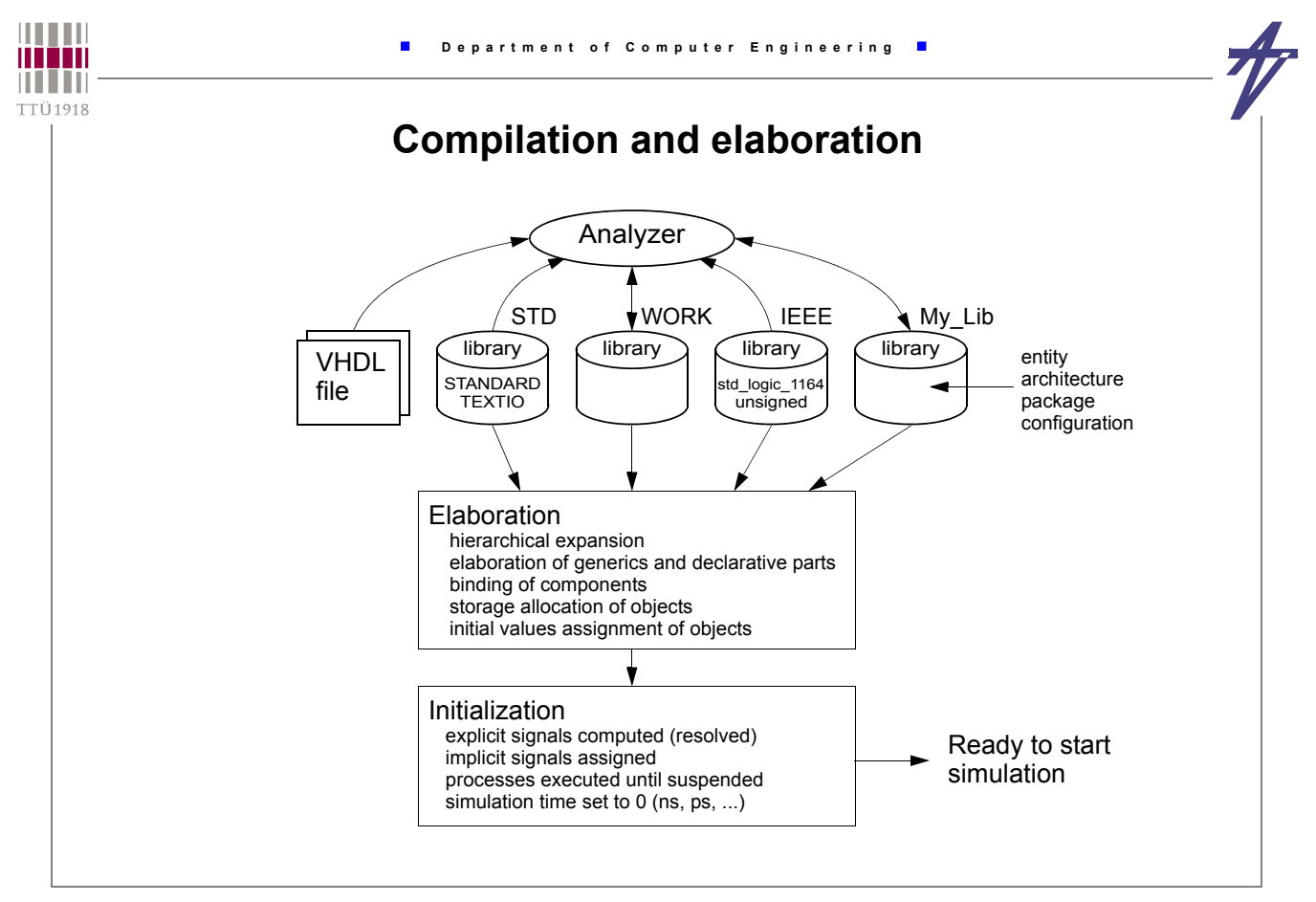

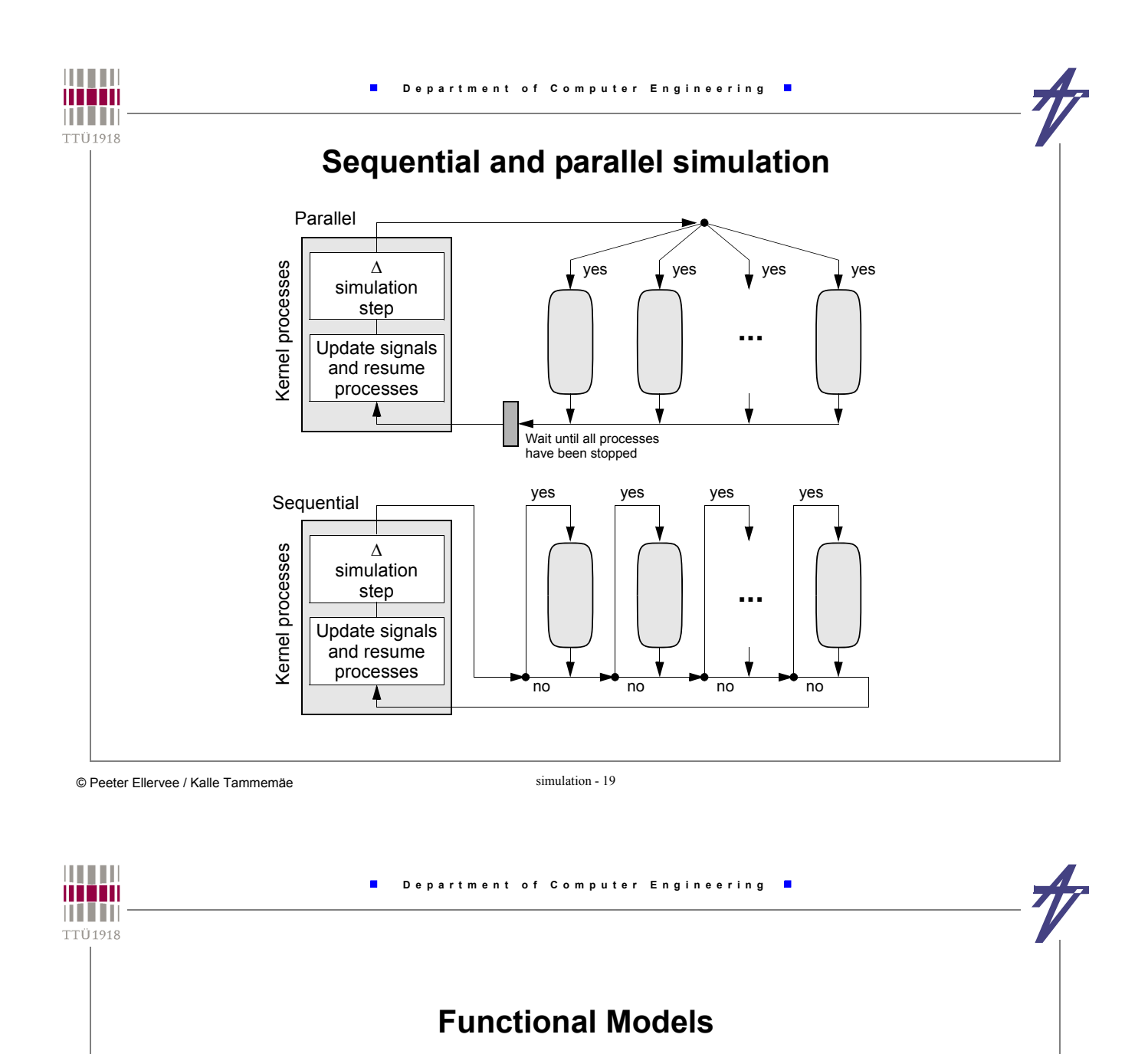

- *Functional Model* **(FM) is a model of a component which represents both the interfaces and the internal operation or structure of the component**
- *Bus Functional Model* **(BFM) is a subset of the FM in that it only models the bus interfaces and bus transactions of the component**
- *Unit Under Test* **(UUT) represents a design itself**
- *Testbench* **(TB) is a VHDL component which instantiates the UUT**
- **A testbench may make use of FM and BFM models**

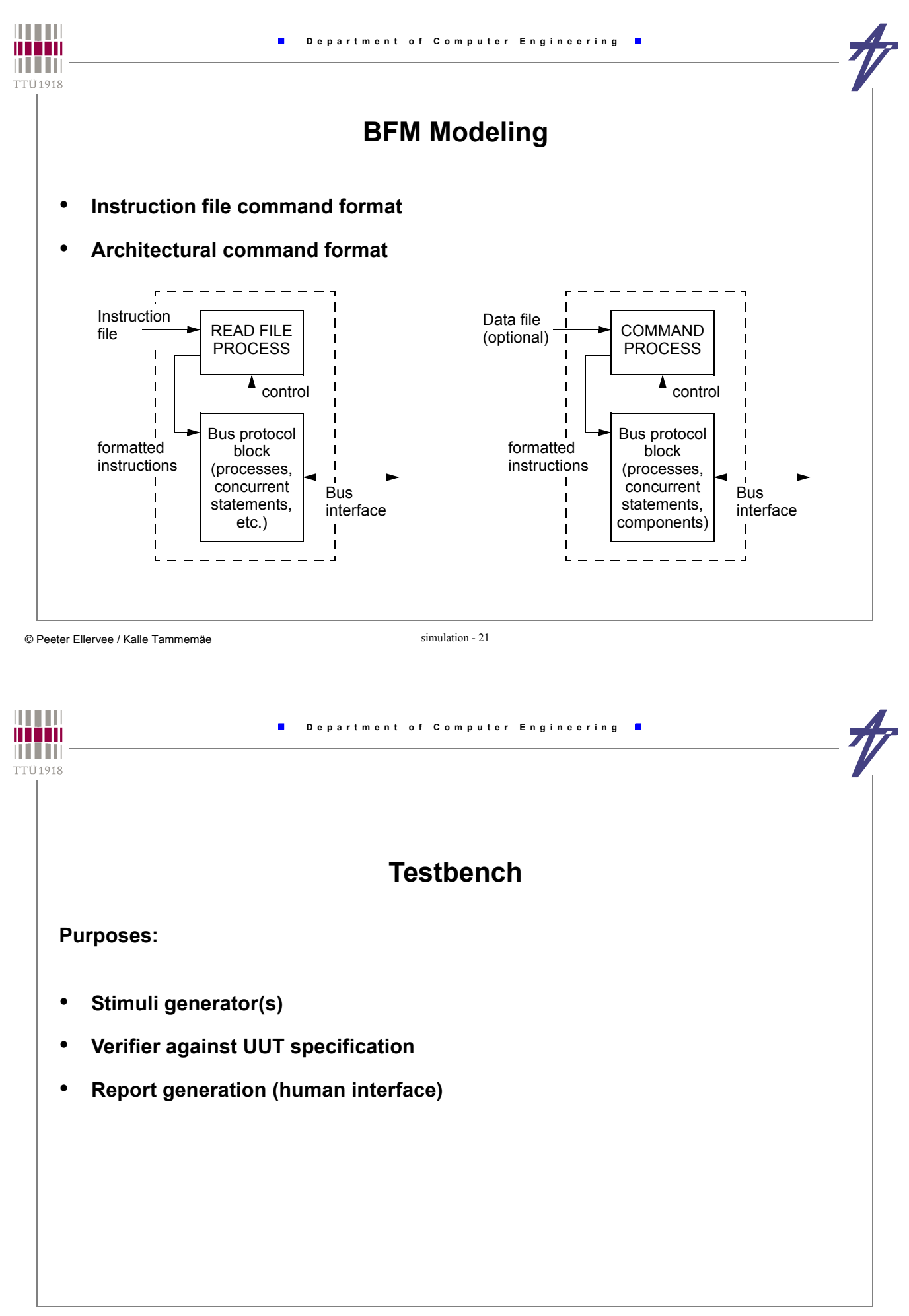

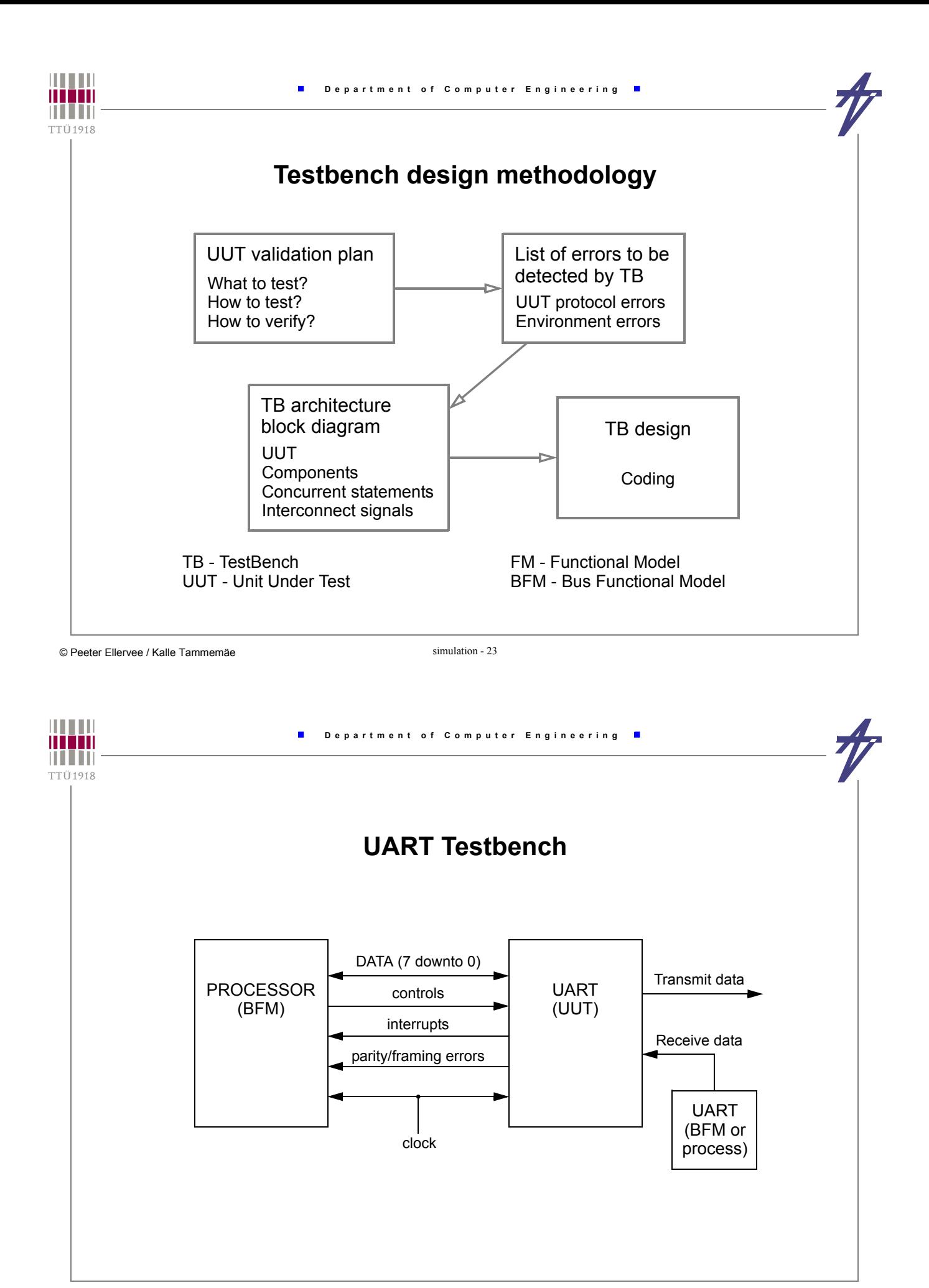

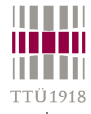

## **Testbench architecture elements**

- *UUT* **(any level)**
- **Set of models which emulate the** *bus interfaces* **and** *bus transactions* **to the UUT**
- **A** *clock generator* **for the system**
- **A** *bus verifier* **to perform timing and protocol checks (+ reports)**
- **Rationale:**
	- **The UUT is the whole purpose of the testbench**
	- **BFMs represent the environment to the UUT**
	- **Clocks represent another environment to the UUT**
	- **Bus verifier performs automatic verification function**

© Peeter Ellervee / Kalle Tammemäe simulation - 25

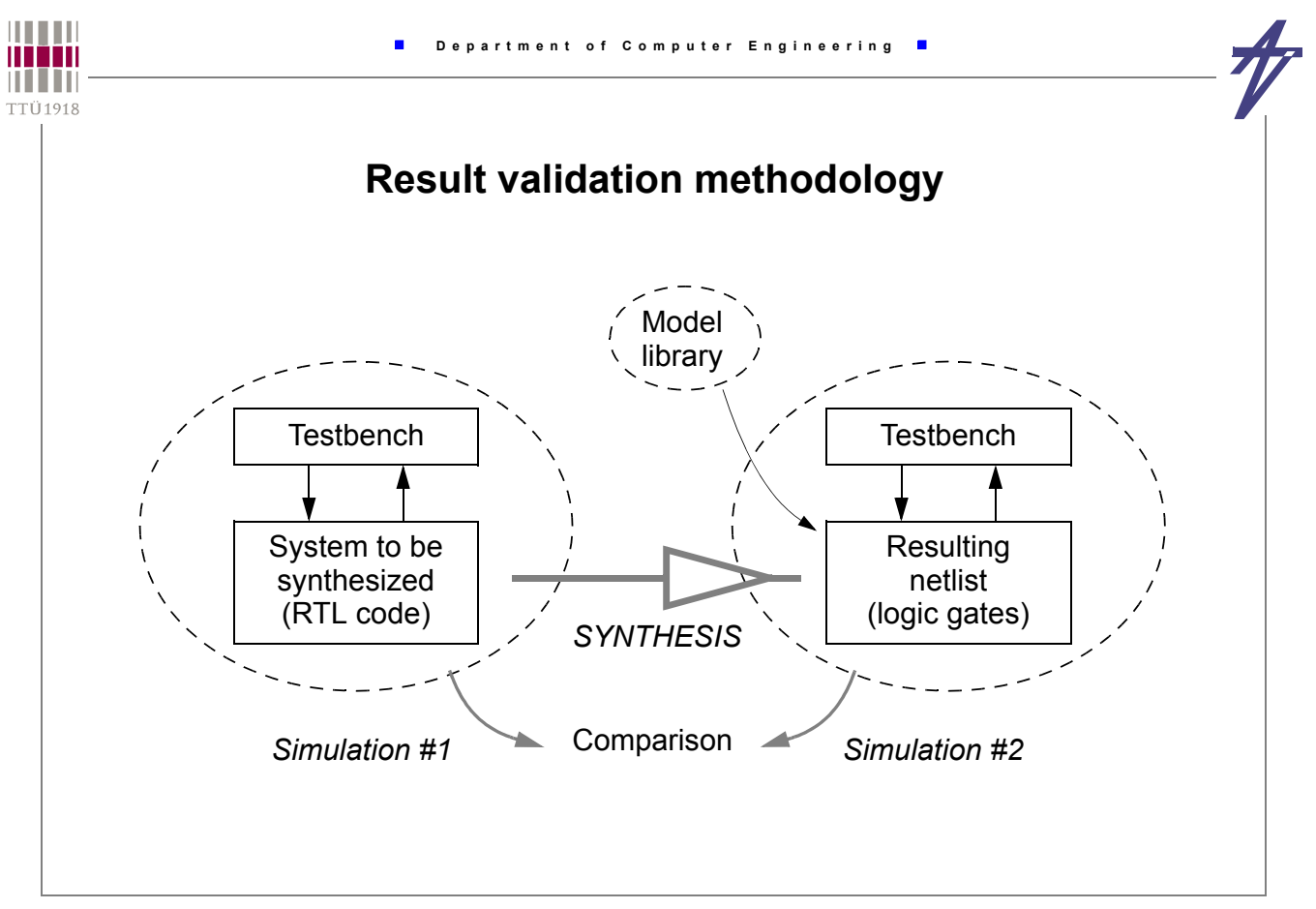

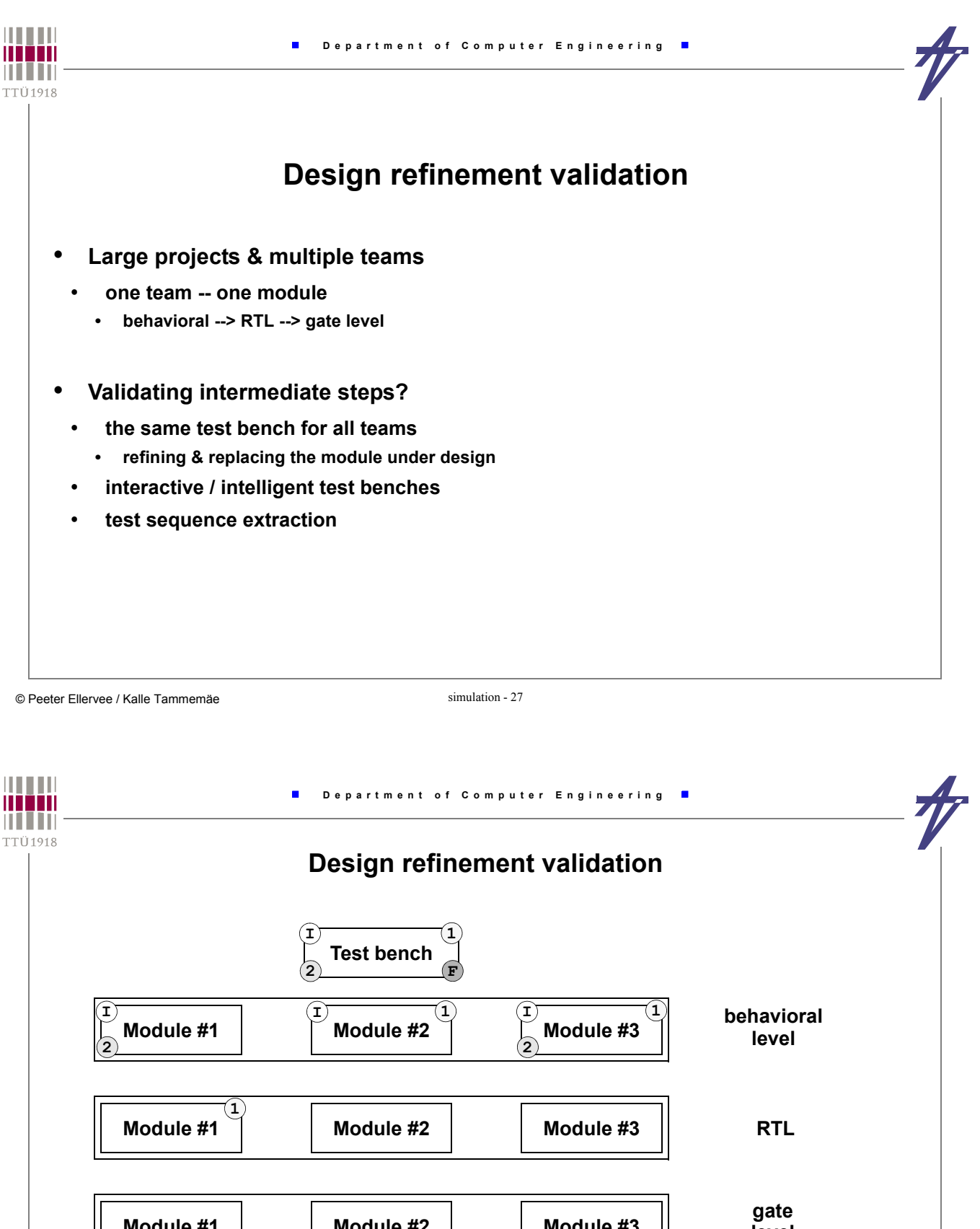

**level Module #1 Module #2 Module #3 Team #1 Team #2 Team #3 I**) initial final **1**) team 1, step 1 2) team 2, step 2 **F**  $\bf{F}$  **F F F F F F F 2**